# Superimposed Information

14 March 2007 Superimposed Information 1

# Collaborators

- **Concept & Architecture:** Lois Delcambre, Sun Murthy
- **Corporate Information Systems:** Lougie Anderson, Radhika Reddy
- **Clinical Information:** Paul Gorman, Joan Ash, Mary Lavelle, Jason Lyman
- **Forest Management:** Tim Tolle
- **Tobacco Documents:** Jim Pankow, Patty Toccalino
- **SLIM & SLIMPad:** Shawn Bowers, Longxing Deng, Mat Weaver
- **SIDEWALK (NSDL):** Lillian Cassel, Ed Fox, Eric Hanson, David Archer, Adam Lowry, Susan Price, James Terwilliger

### What is Superimposed Information?

Information added over a base layer of documents and data to aid in re-finding, reuse, explanation, analysis, repurposing, reorganization.

What's the interest for IR?

- **Q** Helping with tasks after the information has been found
- Related to Personal Information Management (PIM), such as re-finding information.

14 March 2007 Superimposed Information 3

Superimposed Information has Existed for Millennia

- Concordances
- **Religious and legal commentaries**
- **Interlinear text**
- Card catalogs
- **Annotated bibliographies**

### Concordance

### Index of occurrences of a term or phrase in a corpus, often with context

**Much Ado about Nothing** [I, 3] 372 *Don John* Will it serve for any *model* to build mischief on?

#### **Pericles** [II, 2] 759 *Simonides*

It's fit it should be so; for princes are A *model* which heaven makes like to itself: As jewels lose their glory if neglected, So princes their renowns if not respected.

#### **Hamlet** [V, 2] 3701 *Hamlet*

I had my father's signet in my purse, Which was the *model* of that Danish seal;

#### **DOMESTIC**

d., kind, and submissive to their Tit 2.05 **DOMINEERING** not as d. over those in your charge 1Pe 5.03 **DOMINION** let them have d. over the fish of Gen 1.26 and have d. over the fish of the 1.28 are you indeed to have d. over us? 37.08 By Jacob shall d. be exercised, and Num 24.19 the Philistines had d. over Israel. Ju 14.04

14 March 2007 Superimposed Information 5

# **Commentary**

#### Explanation or analysis of a text, often piece by piece, sometimes with excerpts

#### CHAPTER 2

Ge 2:1. THE NARRATIVE OF THE SIX DAYS' CREATION CONTINUED. The course of the narrative is improperly broken by the division of the chapter.

**1. the heavens**--the firmament or atmosphere.

**host**--a multitude, a numerous array, usually connected in Scripture with heaven only, but here with the earth also, meaning all that they contain.

**were finished**--brought to completion. No permanent change has ever since been made in the course of the world, no new species of animals been formed, no law of nature repealed or added to. They could have been finished in a moment as well as in six days, but the work of creation was gradual for the instruction of man, as well, perhaps, as of higher creatures (Job 38:7).

#### Ge 2:2-7. THE FIRST SABBATH.

**2. and he rested on the seventh day**--not to repose from exhaustion with labor (see Isa 40:28), but ceased from working, an example equivalent to a command that we also should cease from labor of every kind.

### Legal Commentary

#### Generally refers to laws or previous cases

Although § 66.0501(2), Stats., requires only that a governing body member resign before being appointed in order to be eligible to hold an office or position the selection to which is vested in the governing body and which was not created during the memberʹs term, a governing body member should resign prior to applying to ensure that he or she does not violate §§ 946.13(1)(a) and 19.59(1)(a) Stats.  $10/29/01$ .

Note reports U.S. Supreme Court decision to address how much protection the Fifth Amendmentʹs public use requirement provides for individuals whose property is being condemned for the purpose of economic development in the eminent domain case from the Connecticut Supreme Court, *Kelo v. City of New London*, 268 Conn. 1, 843 A.2d 500 (Ct. 2004) and two eminent domain decisions from state courts also addressing the "public use" requirement, *Bailey v. City of Mesa*, 206 Ariz. 224, 76 P.3d 898 (App. 2003) and C*ounty of Wayne v. Hathcock*, 2004 WL 1724875, \_\_\_ Mich. \_\_, 684 NW.2d 765 (2004). 9/30/04.

14 March 2007 Superimposed Information

### Interlinear Text

#### Annotation interspersed with text.

**12) Now when Jesus heard that John had been arrested, He left** [the province of Judea] **and went to Galilee. 13)** [After] **leaving Nazareth** [i.e., a major town in Galilee]**, He came to live in Capernaum,** [a city] **beside Lake Galilee, near the districts of Zebulun and Naphtali. 14)** [This was] **so that what Isaiah the prophet had spoken would be fulfilled, saying, 15)** [Isa. 9:1-2] **The districts of Zebulun and Naphtali, near the lake, beyond** [i.e., where it enters] **the Jordan in Galilee,** [the territory] **of the Gentiles; 16) the people who lived** [there] **in** [spiritual] **darkness saw a great light. Light shone upon these people, who lived in an area that was under the shadow of death.**

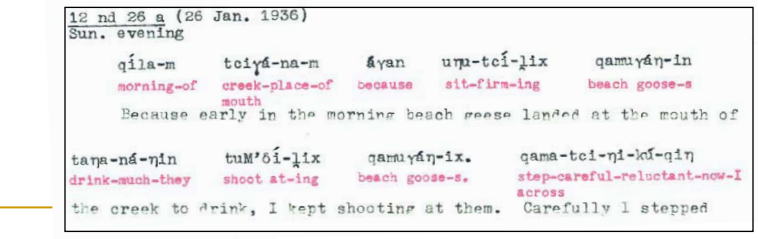

# Addressing

### Notice that some of these varieties of information make use of a standard addressing scheme on the base layer.

- Book, Chapter, Verse
- Play, Act, Scene, Line
- Section, Subsection, Paragraph, Subparagraph

14 March 2007 Superimposed Information 9

### Less Formal SI: Annotating\*

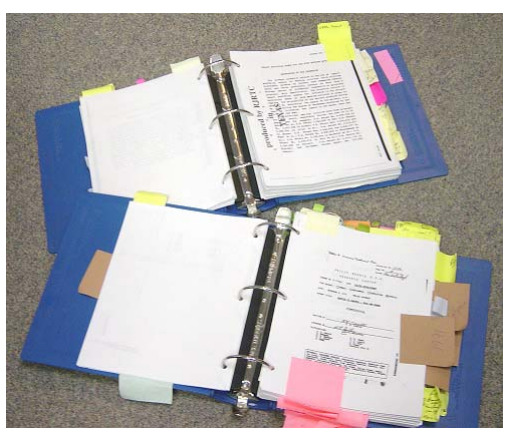

What's going on here?

- **Highlighting**
- Commenting
- **Classifying**
- **Grouping**
- **Linking**

\*Picture courtesy of Prof. James Pankow, Dept. of EBS, OGI

# A Bundle of Excerpts: Is This SI?

Certainly makes selections, adds structure

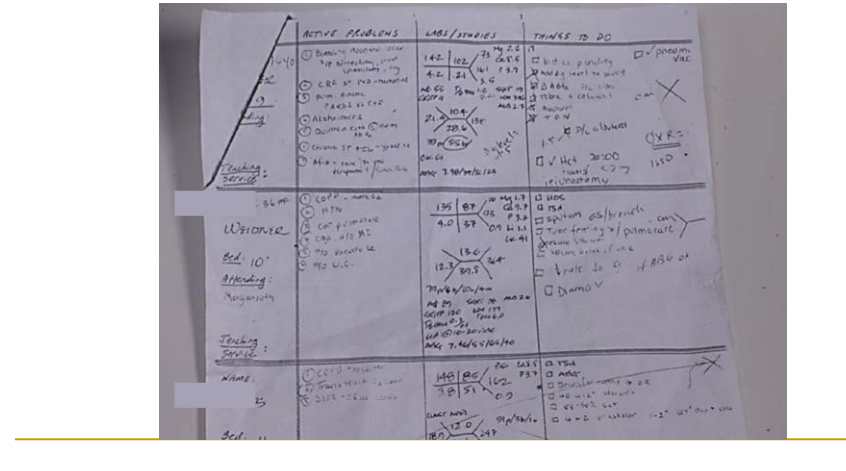

14 March 2007 Superimposed Information 11

### SI Has Carried over to Digital World

Bookmarks or Favorites in web browser

- A personal collection of locations in the World-Wide Web
- Simple interface: add & browse

XLinks between web locations

Comments feature in document applications

- Add, move, delete, check-off
- Sort, summarize

14 March 2007 Superimposed Information 12

Such as notes in Acrobat

### Superimposed Applications

Software tools that make use of SI

Can be a separate interface or extend a base application

14 March 2007 Superimposed Information 13

# NVivo

Coding for qualitative analysis

- D Nodes associated with one or more text regions, can be organized in *trees* and *cases*
- <sup>1</sup> Can add *attributes* to nodes and documents
- **Annotate text with DataBites**
- <sup>a</sup> Can link out to segments of multimedia
- G Create arbitrary sets of nodes and documents

#### CS 510 Information Retrieval on the Internet, Lecture notes 21

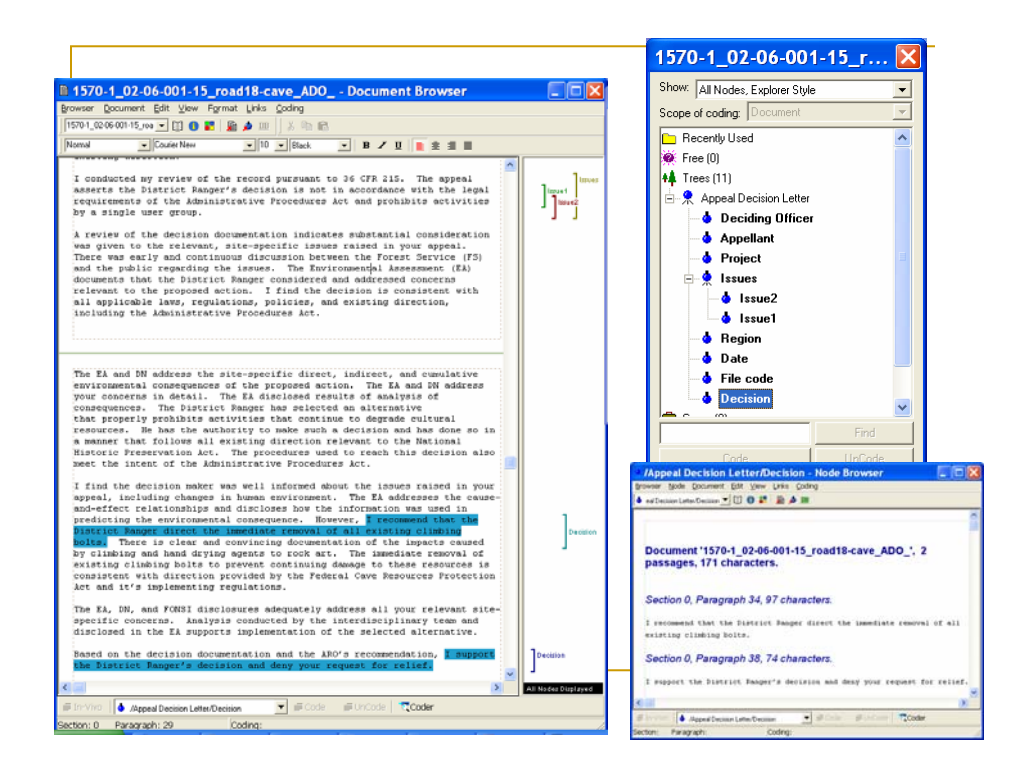

#### Some Superimposed Applications We've Built **Stringfifer-Mozilla Firefox Beta 2**  $\Box$ o $\times$  $\begin{picture}(150,10) \put(0,0){\line(1,0){155}} \put(15,0){\line(1,0){155}} \put(15,0){\line(1,0){155}} \put(15,0){\line(1,0){155}} \put(15,0){\line(1,0){155}} \put(15,0){\line(1,0){155}} \put(15,0){\line(1,0){155}} \put(15,0){\line(1,0){155}} \put(15,0){\line(1,0){155}} \put(15,0){\line(1,0){155}} \put(15,0){\line(1,0){155}}$ Thingifier: **QCBOQ S BOQ 1 C** 20 **F ZO** D ~eh O ~eric B mt D bittorrent B thingify  $\triangleright$ Attach labels **Thingifier** [labels ]  $\left[\frac{\text{things}}{\text{maps}}\right]$   $\frac{\text{aging}}{\text{using 2}}$ to "things" on [labels ] [  $\frac{\text{times}}{\text{sum 2}}$  ]  $\frac{\text{quz}}{\text{quz}}$ <br>  $\frac{\Box \text{Quiz}}{\Box \text{Normalization}(3)}$   $\frac{\text{quz}}{\text{quz}}$ <br>  $\frac{\Box \text{d}}{\text{diz}}$ the web $\frac{miz \pi}{\pi}$ <br>Syllabus(2)  $\frac{miz \pi}{\pi}$  $\begin{array}{c|l}\n\hline\n\text{C} \text{ }\text{Syladust}(z) & \bullet \text{ } \text{IE Test} \\
\hline\n\text{W} \text{ \texttt{M}} \text{ \texttt{M}} \text{$ Characteristics Characteristics Characteristics Characteristics Characteristics Characteristics Characteristics Characteristics Characteristics Characteristics Characteristics Characteristics Characteristics Characteristi • Computer Science - Trome Page<br> **Example 18 and Information Management Laboratory at Portland State**<br> **Example 20 and Information Cheral disk Constant Cheral State** University (DataLab @ PSU)  $Normalization(3)$ • Google  $\Box$  Search Engines(1)  $\bullet$  Schedule • CNN.com to begin, drag this link to your  $\cdot$  CS 386/586 Syllabus quicklaunch toolbar or bookmarks: label http://www.cs.pdx.edu/~lmd/sidewalk/quizzes/quiz-7-with-answers.pdf 14 March 2007 Superimposed Information 16

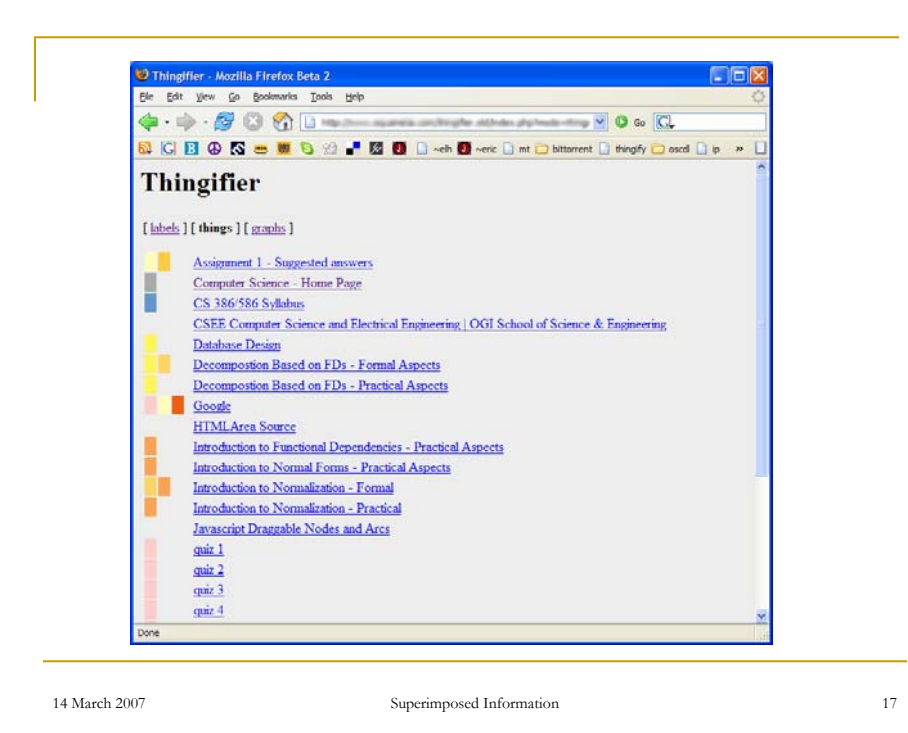

### Strand Map Browser

- Show dependencies among topics in a body of knowledge
	- We've added connections to related materials
	- □ Using to organize course units

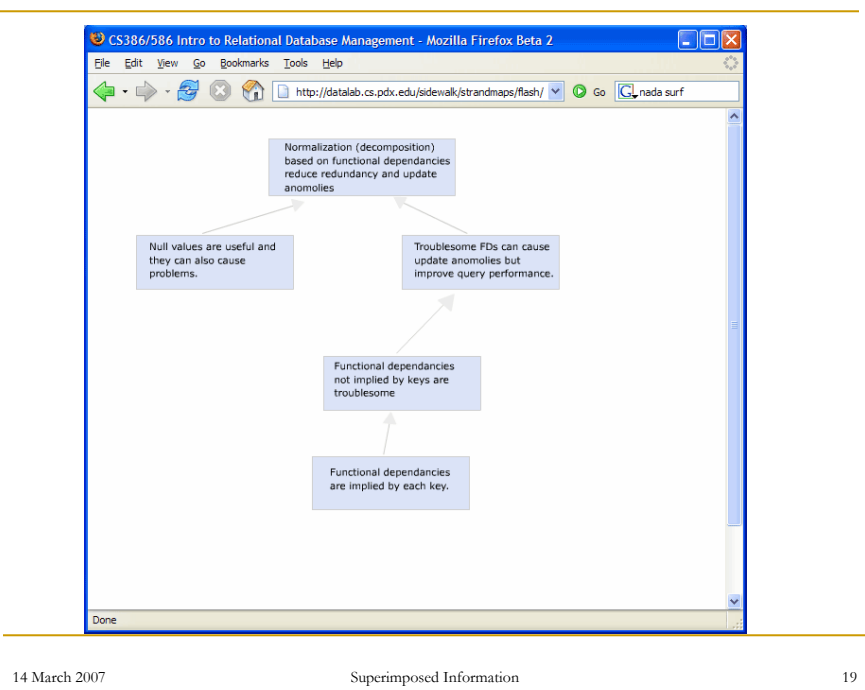

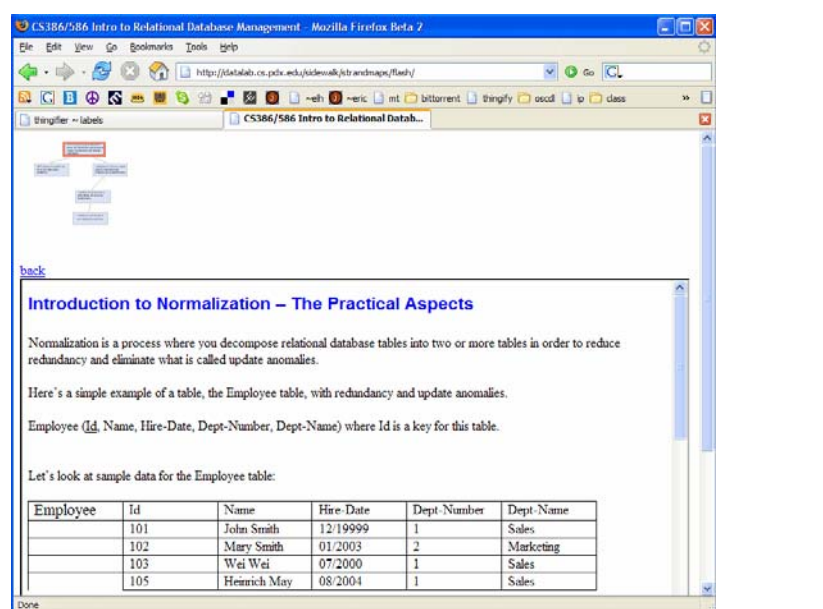

### Superimposed Schematics Browser\*

Use ER model to identify and browse document collection for particular domain

A kind of "superware" – can be customized to different domains

Example on US Forest Service appeals process

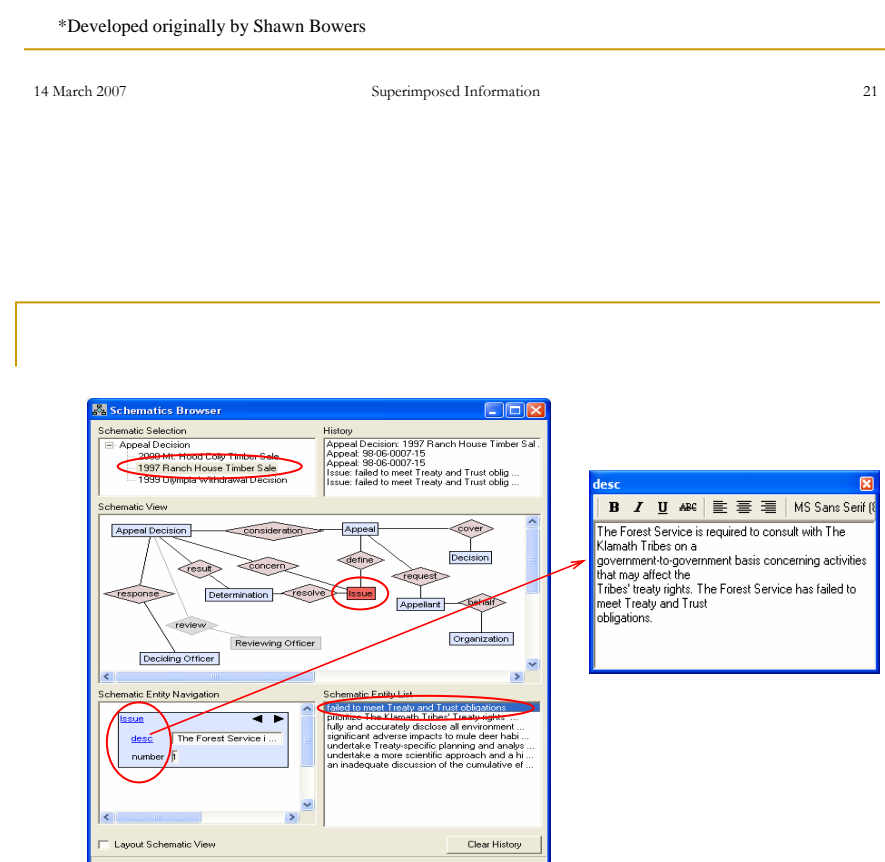

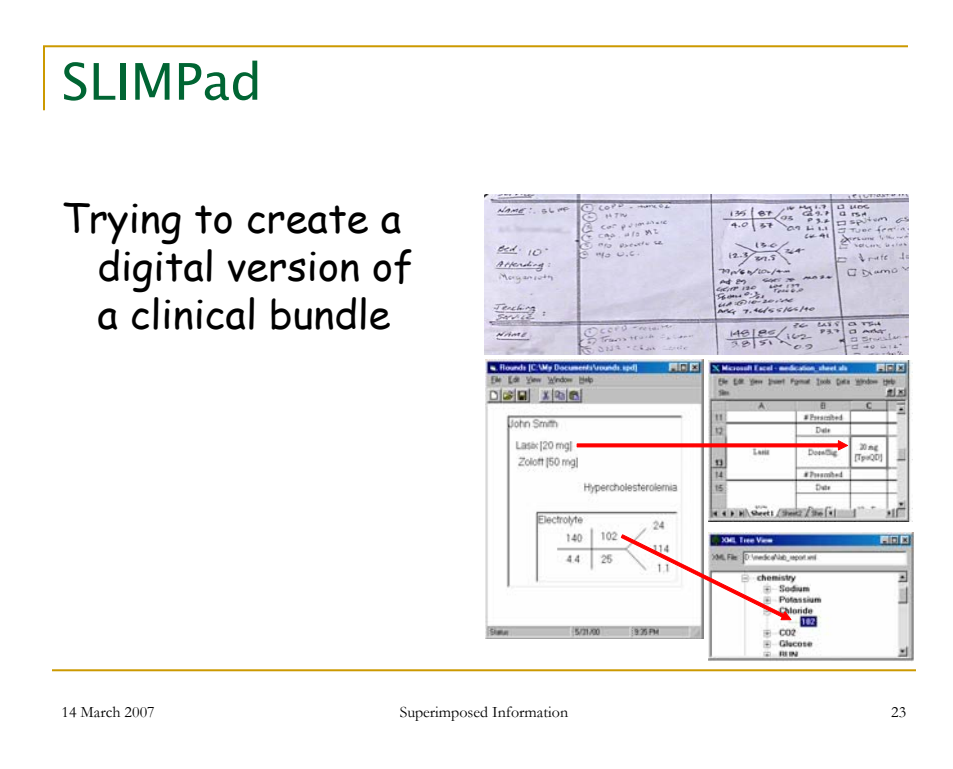

# Sidepad Demo

Motivated by "bundle building" behavior Successor to SLIMPad and RIDPad Simple information model

- **Q** Items with labels that mark into a base documents
- Groups of items and groups
- Labeled links (also with marks)

Also support for accessing content and context of a marked region

### Superimposed Information Model

#### Superimposed model can be different from base layer (which might be relatively unstructured)

- In XLink: labeled graph (or hypergraph)
- Acrobat notes: location-comment pairs
- NVivo: nodes w/ multiple marks, w/ attributes, organized in trees and sets
- Thingifier: labeled collections (for classification)
- Strand Map Browser: Directed acyclic graphs (DAGs)
- Schematics Browser: Instance of ER schema with a mark on each entity or relationship instance (and a Mark value type)

14 March 2007 Superimposed Information 25

# Sidepad Superimposed Model

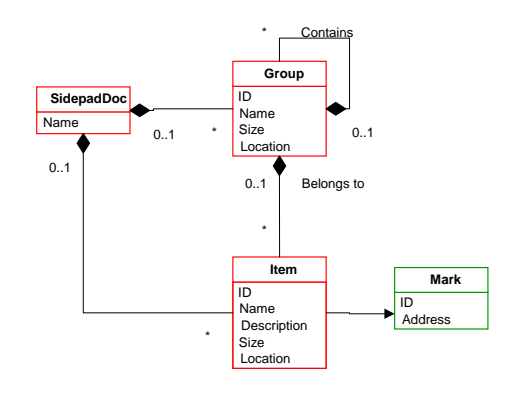

# Stand-off vs. In-line Approaches

- **Modify base layer versus reference it**
- Issues with Stand-off
	- Coping with changes in base layer
	- □ Traversing from base to superimposed layer
- **E** Issues with In-line
	- May not own base layer
	- Alternative SI on same base document
	- □ How do you have SI span multiple documents?

14 March 2007 Superimposed Information 27

Granularity of Addressing

What are identifiable elements in base layer?

- Bookmark list: whole web pages (or anchor points provided by content)
- Sidepad: regions selectable by base application
- **KLink: Whatever XPath can point to**
- **Interlinear text: Span of what an** annotation refers to isn't always clear

### Embedded vs. Encapsulated Marks

- CARTE had mark-description info embedded directly in superimposed information
	- (CARTE was our first superimposed application, adapted from Topic Maps)
	- Hard to share marks across different SI models
- Sidepad has a repository of marks SI models use handles to them

14 March 2007 Superimposed Information 29

# Semantics of Marks

- **No interprets marks** 
	- Superimposed application
	- **Base application**
	- External agent (XPath in XLink)
- What can you ask about marks?
	- Identity, Equivalence
	- Containment, Overlap
	- What's in it (content)
	- What's around it (context)

# Our Approach: SPARCE

#### Superimposed Pluggable Architecture for Context and Excerpts

- **Support multiple SI models**
- Stand-off SI
- Address base layer at subdocument granularity Address space defined by base application Marks created in those applications
- **Encapsulated marks, interpreted by base** applications
	- Reactivate, Content, Context

14 March 2007 Superimposed Information 31

SPARCE Architecture Overview

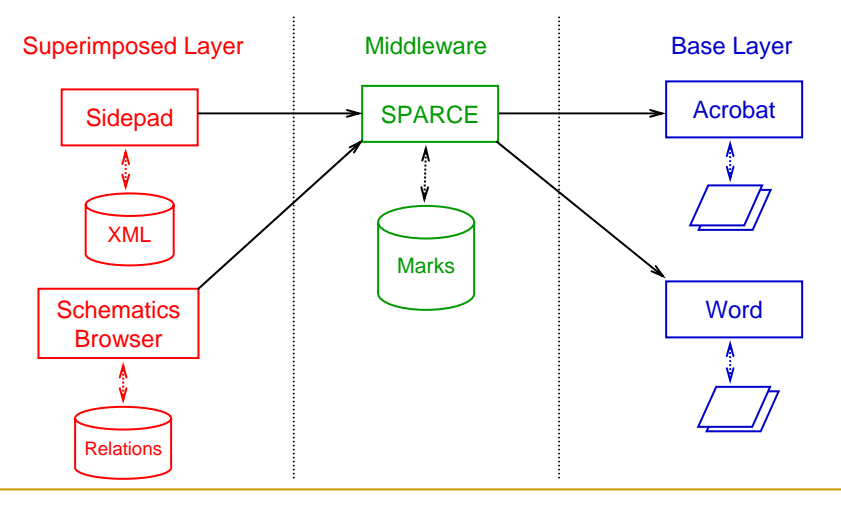

### Excerpts and Contexts

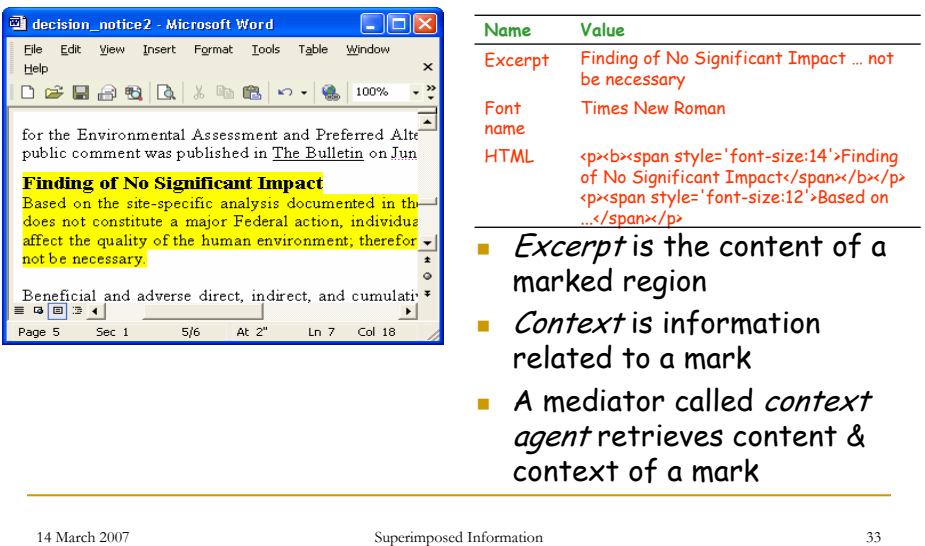

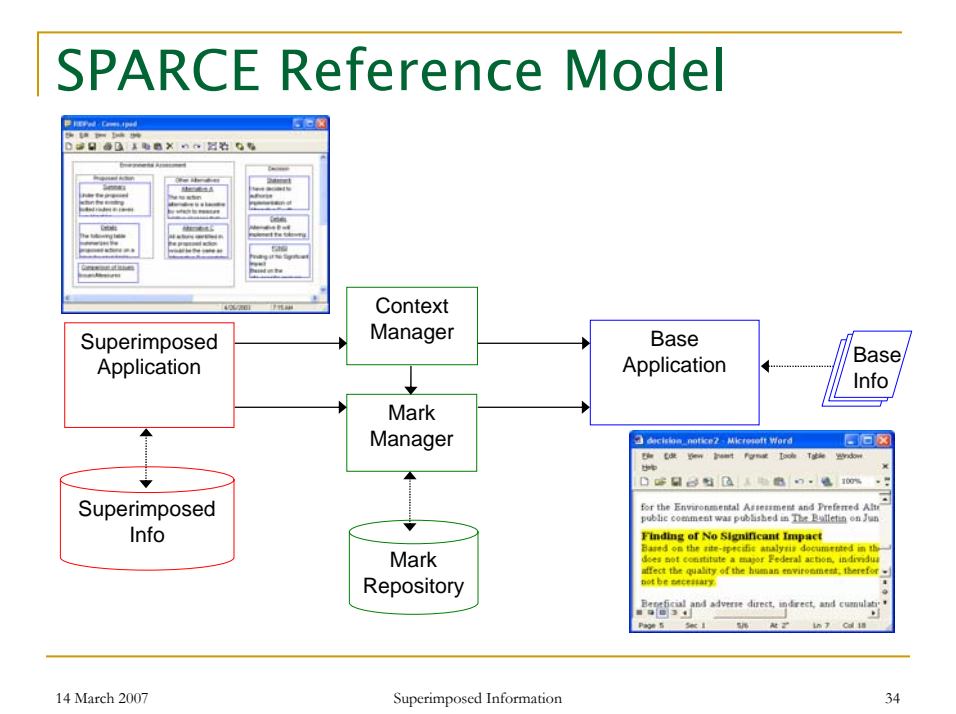

# Different Approaches to Marks

- Are marks held in a common repository, or distributed among different superimposed applications?
- Common Repository
	- Provides sharing across different superimposed applications and superimposed document instances
	- **Provides collections for querying**
	- But binds superimposed document to a repository

14 March 2007 Superimposed Information 35

"Sparcels"

"Self-carrying code" for marks sparce:markfodder=SUVBZ2VudH…kJ Encodes application, document, region, user Still need access to mark manager, context manager □ Need to be able to register a handler for the sparce namespace Potentially portable, but embeds addresses of documents

### API to Marks

- Can be through standard PL bindings, for example COM objects from Visual Basic or  $C++$ 
	- Can provide services to activate base application, extract content, context, (update?)
- Also can be through a URI
	- Can provide different services via "query" part
	- sparce://datalab.cs.pdx.edu/markid=WordMark2003A pr24071826TYEEsmurthy?action=goto

14 March 2007 Superimposed Information 37

Where is Interpretation Done?

- **Local server** Requires software to be present locally
- **Remote "rendering" service** Needs to reformat base document to show highlighting
	- Can't invoke local base application
- **Remote "script" service** Returns a script to do local activation Tends to be browser specific

## Bi-Level Queries

Ask queries over the superimposed information plus the content and context of marked regions

- Locate marked information based on its connections
- Select and format information for display
- Use superimposed information as "lever" to do database style transformation and restructuring on non-DB information

Build a common logical model for query

Have talked about dual-language queries

14 March 2007 Superimposed Information 39

### Basic Bi-level Query System

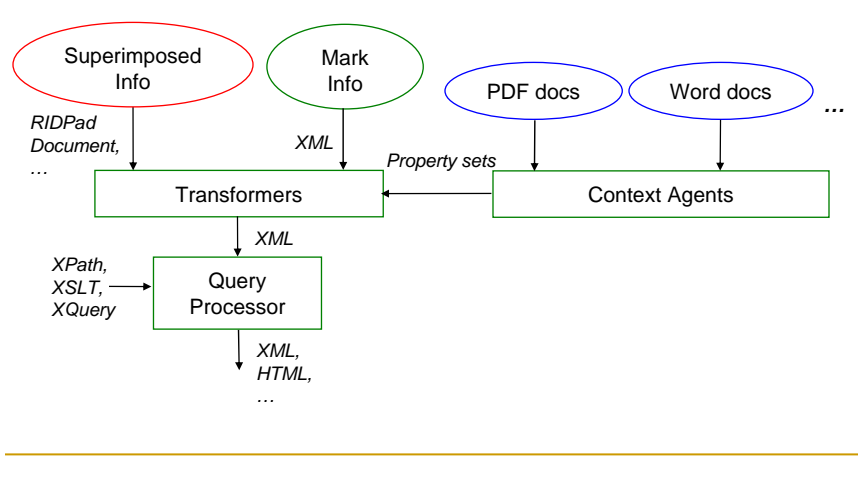

# What's Neat about Bi-Level Queries

- **Only mediate what we use (unlike** approaches that mediate entire sources)
- Works with different structures of superimposed information
- Useful in transforming and repurposing documents
- Adding a little bit of structure lets us do a lot of querying

14 March 2007 Superimposed Information 41

### The PC-Admin Browser

- **Allows a system (network) administrator to** browse information about computers in a network
	- Applications installed and the modules they use
	- Updates applied
	- **Errors** recorded
	- $\Box$  Logged application, system, and security events
	- User comments

# PC-Admin Mockup

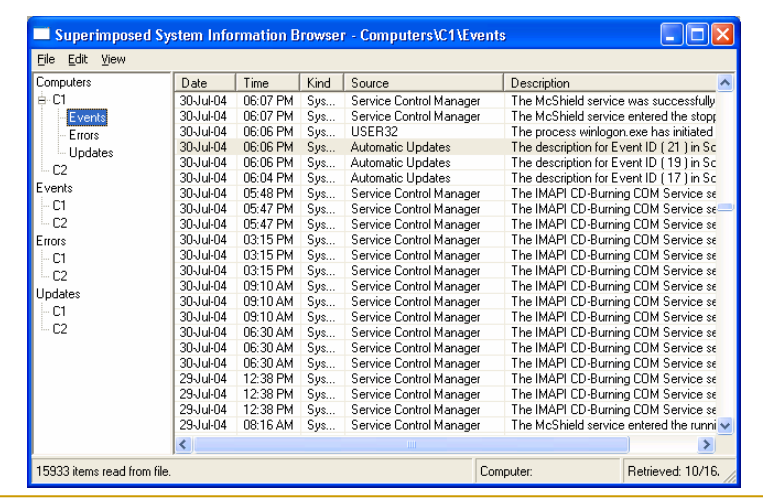

14 March 2007 Superimposed Information 43

A Conceptual Schema\*

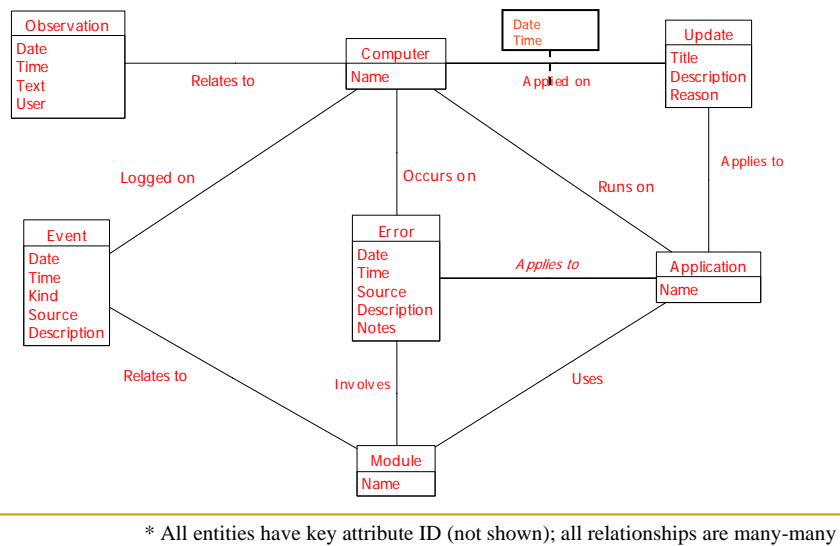

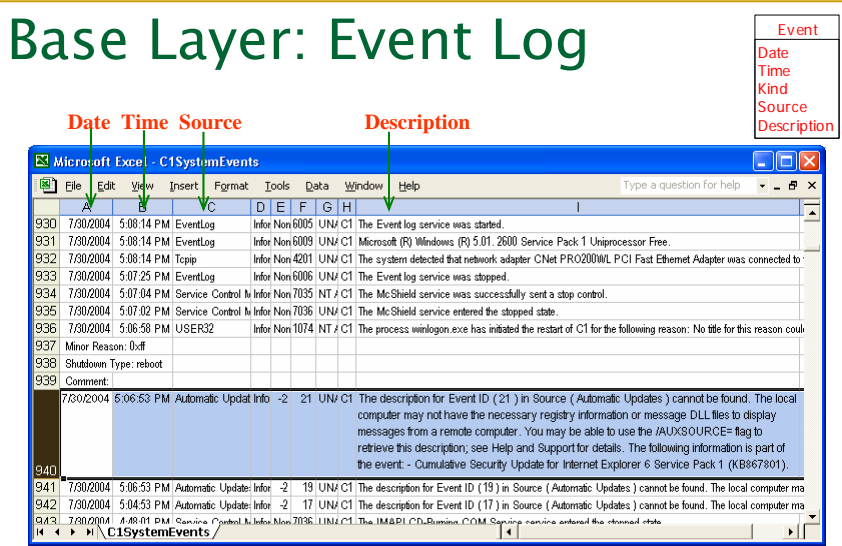

14 March 2007 Superimposed Information 45

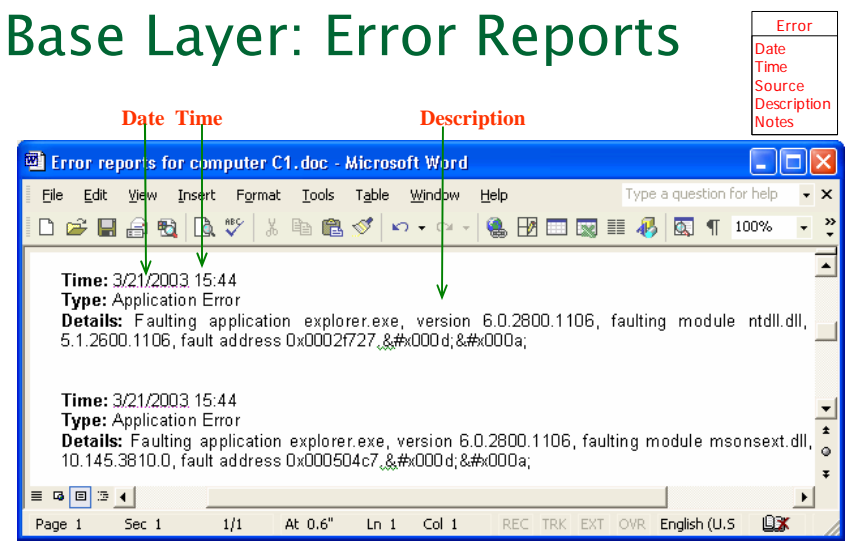

Uniform structure, but mapping is not clean: Date and Time are both in Time field

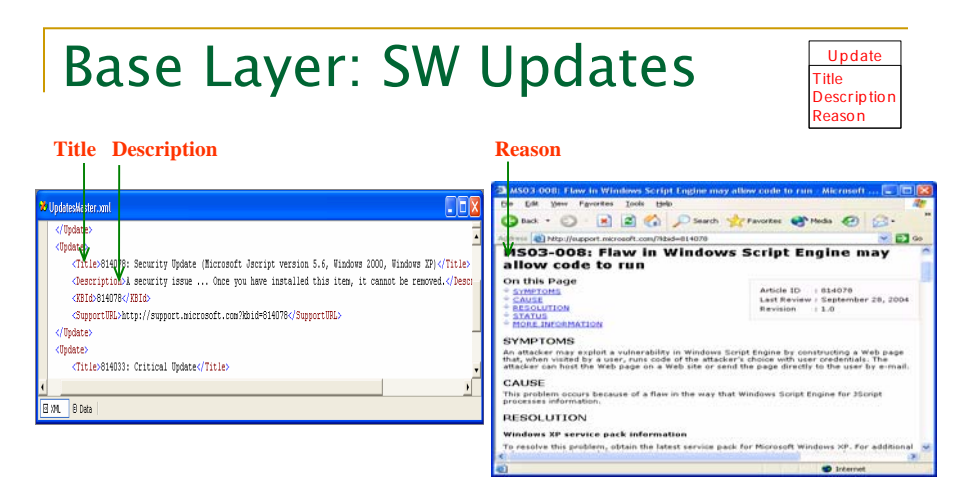

Data is heterogeneous and distributed: some data in XML, some in HTML

Structure varies: Support URL not always defined, HTML page structure varies widely

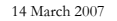

Superimposed Information 47

# Example Query

**Retrieve all errors MS Word caused in the** last week

SELECT \* FROM Error WHERE EDate BETWEEN CURRENT\_DATE AND CURRENT\_DATE - INTERVAL '6' DAY AND Description LIKE '%Word.exe%'

 $E$  Error is a view: the attribute description is retrieved from the base layer when the view definition is executed

### Another Example Query

### Create a timeline of errors related to MS Word and MS Outlook

SELECT EDate, ETime, Description FROM Error WHERE Description LIKE '%word.exe%' OR Description LIKE '%Outlook.exe%'

14 March 2007 Superimposed Information 49

# Sample Results

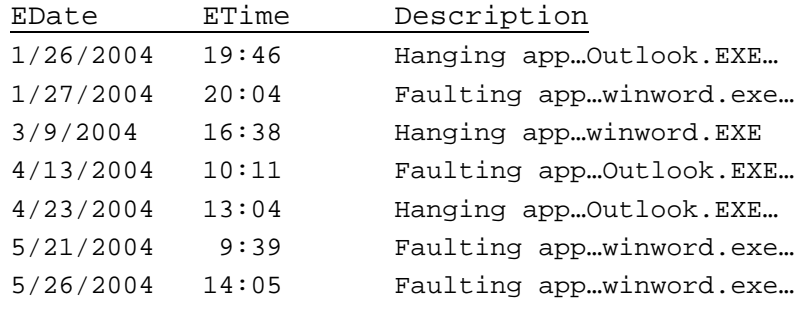

# Result as Timeline\*

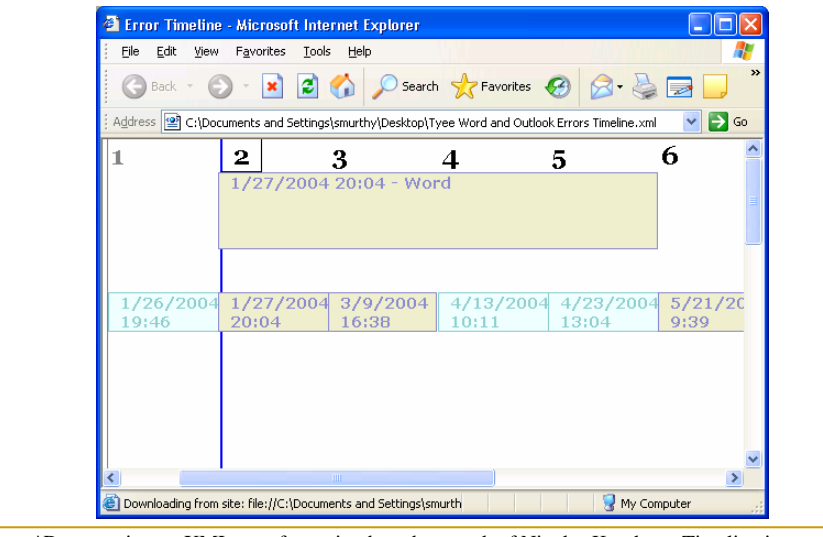

14 March 2007 Superimposed Information 51 \*Drawn using an XML transformation based on work of Nicolas Kruchten. Timeline is non-linear

# Summary

- **Superimposed information has been around** almost as long as writing
- Wealth of digital information presents even more opportunities for SI
	- Added structure
	- Information bridging
	- Virtual documents
- **Interesting modeling issues** 
	- □ What's a mark?
	- a Adapting a data model for SI
	- **Q** Moving between SI models

### Back-up Slides

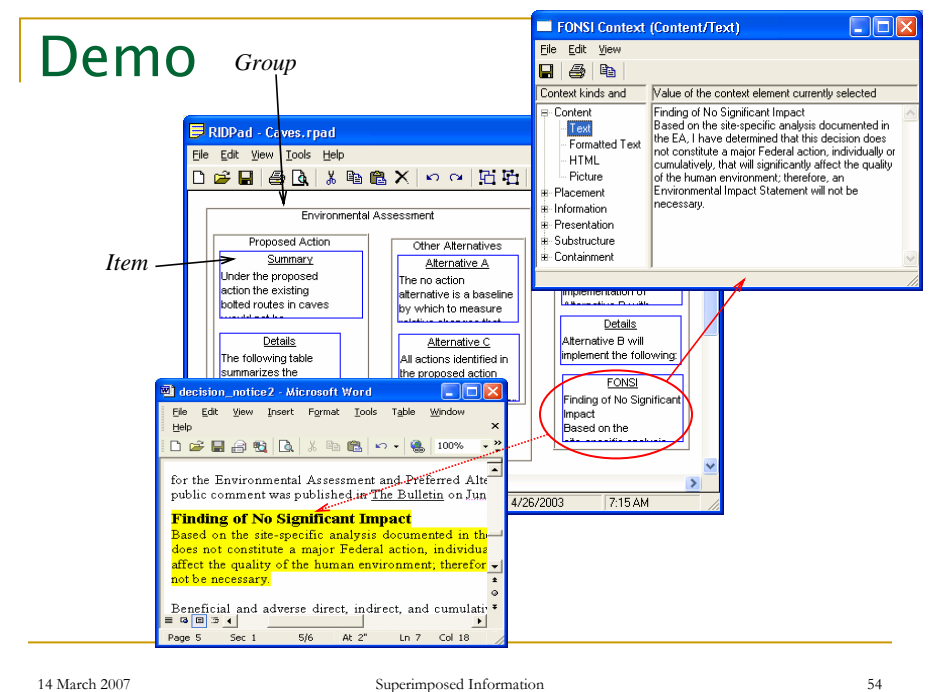

## Creating a Mark

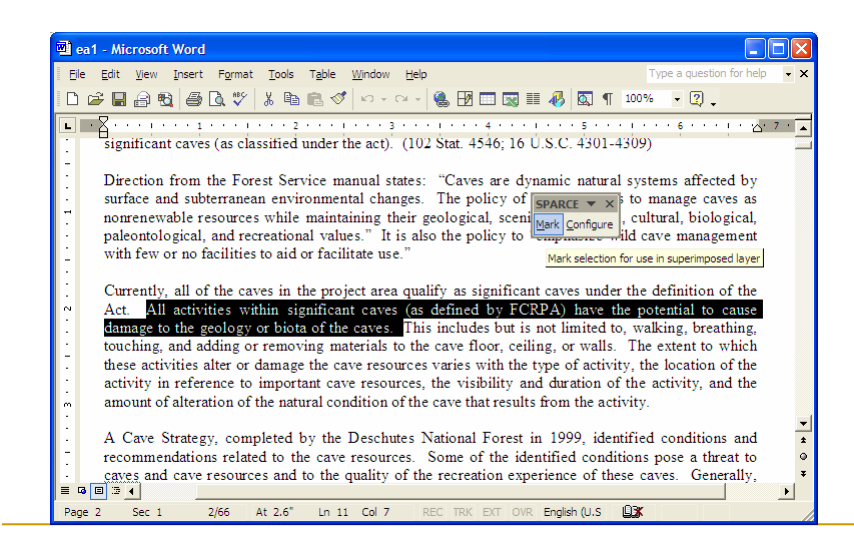

14 March 2007 Superimposed Information 55

# Creating a Mark

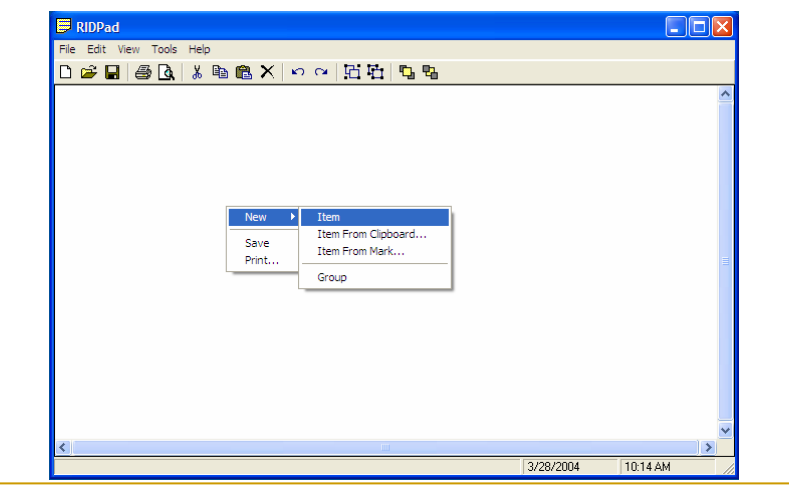

# Creating a Mark

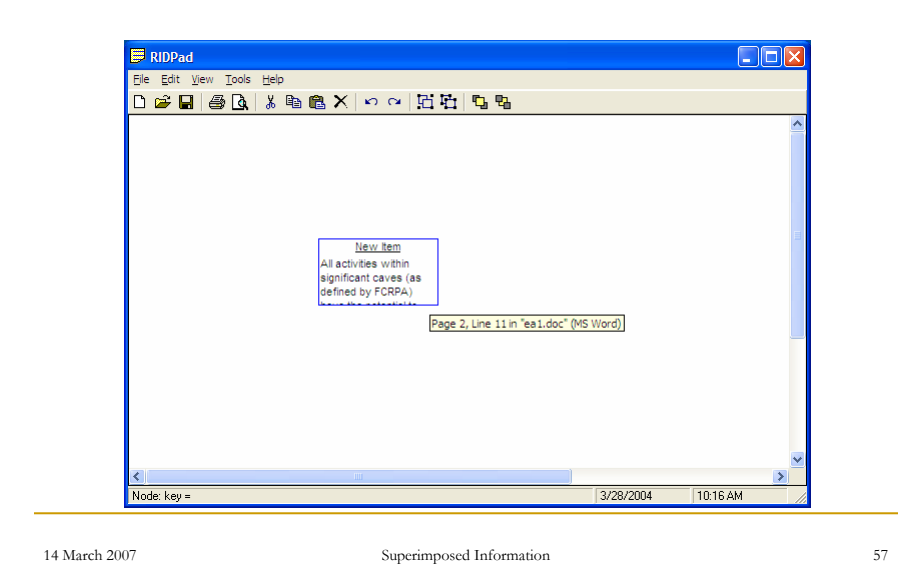

Transformation via Query

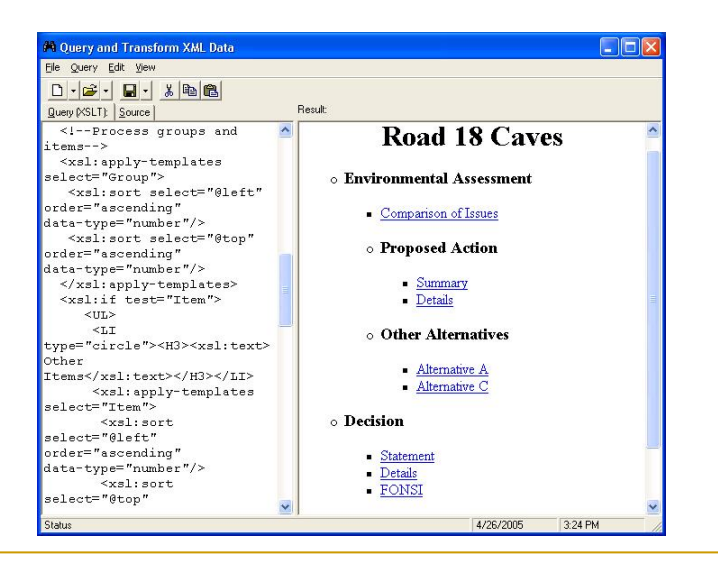